## **Download Photoshop CC 2019 Version 20 Keygen WIN + MAC X64 2023**

Adobe Photoshop is the world's most popular desktop image editing software, so it's no surprise that a lot of people want to install it on their computers. However, without the correct crack, the program can't be used, which is one of the reasons it is so popular. This post explains how to install and crack Adobe Photoshop, so that you can give it a shot. Installing Adobe Photoshop is not difficult and can be done in a few simple steps. First, go to the homepage of Adobe's website and select the version of Photoshop that you want to install. Once you have the download, open the file and follow the on-screen instructions. Once the installation is complete, you need to crack Adobe Photoshop. To do this, you need to download a crack for the version of Photoshop you want to use. After you have the crack, open the file and follow the instructions on how to patch the software. Once the patching process is complete, the software is cracked and ready to use.

#### [Download](http://widesearchengine.com/?quads=UGhvdG9zaG9wIENDIDIwMTkgdmVyc2lvbiAyMAUGh.ZG93bmxvYWR8cFIyTTJKbmJueDhNVFkzTWpVNU1qVTNOSHg4TWpVNU1IeDhLRTBwSUZkdmNtUndjbVZ6Y3lCYldFMU1VbEJESUZZeUlGQkVSbDA=sidereus=drillings/electrocute/garnet/surrender)

Join over one million designers and developers who use Photoshop every day. Real-time collaboration, mobile apps, shared library panels, web browser ACR, and more – Photoshop CC 2017 implements the most recent features of Photoshop. Creating smart objects is one of my favorite features of Photoshop, as it can be used for very cool things. To start, you have to create a layer for the Smart Object as well as a new layer beneath the Smart Object for the object you want to convert. Once you've done this, simply alter the Smart Object by adding anything you'd normally add to a layer. Once done, go to Layer→Smart Objects→Get Smart Object and Photoshop will analyze the images in the visible layers. The Smart Object will be converted to a Smart Filter, and the resulting effects would probably be the greatest feature of this app. Of course, you can take the same approach with the *Enable Smart Brush* feature, which will allow you to apply any of the Smart Filters to an image by simply tracing an area over the undesired areas. There is almost no limit to Photoshop's potential. In fact, the entire thing was created on a smart object. Maybe there's a way to improve the interface or address the rendering issues of X-Trans sensor images, but the palette of capabilities with Photoshop CS6 looks to be nigh limitless. Adobe Photoshop CS5.6 continues to advance the state of the art in teaching as well as enabling users to become proficient in the many tools of the Photoshop CS5.6. For example, the new and improved Content Aware Fill makes it exceptionally easy to accurately create duplicates of photos. When this feature was introduced in CS6, it revolutionized the way Photoshop is used for editing, but the developers realized that there are still some major limitations with the system. For example, when filling an object, it would be desirable to also edit a copy of the source (or content) image and apply the new content to it without changing the original. This functionality fits perfectly with the idea that content-based images are a perfect way to handle basic image editing tasks. Today, I've discovered a truly unique way to create duplicate layers. This new content-aware photo states that a still face will be filled with the facial data from the photo's golden hour, the time when the subject was arranged against a bright

# **Photoshop CC 2019 Version 20Product Key {{ NEw }} 2023**

An Adobe Photoshop tutorial will help you find out answers to many questions and doubts related to Adobe Photoshop. The trainer will teach you and explain everything to you very well, so that you can get the best experience in learning all the Photoshop techniques with hands on experience. There is no doubt that after learning beginner Photoshop lessons all your problems will be solved. The Photoshop family of apps is fairly robust; it's used by a lot of photographers and graphic artists. They're all pretty good at changing colors, so that's why you might use them. Photoshop has its own version of the Lightroom panel called Details. It's a panel that has all of the settings that you would do using the Basic panel. With LR, you would do adjustments like add grain or sharpen the image. In Photoshop, you would do effects, create images, or change the brightness. In Photoshop, you would do the same stuff, but there's also a ton of other options that you're not going to get in the Basic panel. You can do almost everything that you can do in the Basic panel in Photoshop. If you're comparing Photoshop vs. Lightroom, it's about what you want to do more than what they do. Lightroom was designed to display photographic images in a unique way. You can easily find and organize your images using the metadata features. You can add keywords to your images, which helps keep them organized. If you don't want to use Lightroom, different third party tools are available to help you manage your photos. But most photographers organize their photos for ease of use in Lightroom, so the best choice probably is Lightroom. e3d0a04c9c

# **Download Photoshop CC 2019 Version 20Keygen For Mac and Windows {{ lifetimE patch }} 2023**

With today's advancements in web technology, it is common for an assistant to be asked to assemble a product in a web browser. Where previously an assistant needed to download a new app on a mobile device, now they are able to use the latest Photoshop capabilities on their website manager to accelerate their job and save their assistant time. Adobe Sensei analytical AI technologies offer the potential to help speed up the iterative design process by making smarter, more compelling design experiences. As the web and mobile experiences become more powerful, AI may play a bigger role in the design and marketing process. Photoshop, as of today, is the most powerful, versatile, and popular image editing software in the world, it has dominated the world of digital photography. Millions of clients, webmasters, and graphic designers across the world makes use of it. This book will help you learn all Adobe Photoshop features, the human and the machines. Adobe Photoshop is a great and powerful image editing software that has been the most sought after graphic editing software for most of the computer users. With the use of multiple layers, selection tools, drawing tools, and image manipulations, Adobe Photoshop is a great tool for editing and retouching your images. Besides that, it has more than a dozen of photo editing features. Adobe Photoshop, which has been the most sought after graphic editing software for numerous years, has become the standard for graphic designers. It has several power-packed features and a multitudinous of tools that enable you to retouch your photos, edit your graphics, and create other output.

adobe photoshop fix download apkpure adobe photoshop 7.0 download apkpure photoshop download for pc apkpure photoshop cc apk download apkpure adobe photoshop camera apk download apkpure free photoshop download apk photoshop download apk android ps photoshop download apk photoshop download apk photoshop download apk for android

Exclusive curriculum for Adobe Photoshop includes insights from industry professionals, and insider tips from Photoshop experts and Envato Design Assets, including the following video lessons:

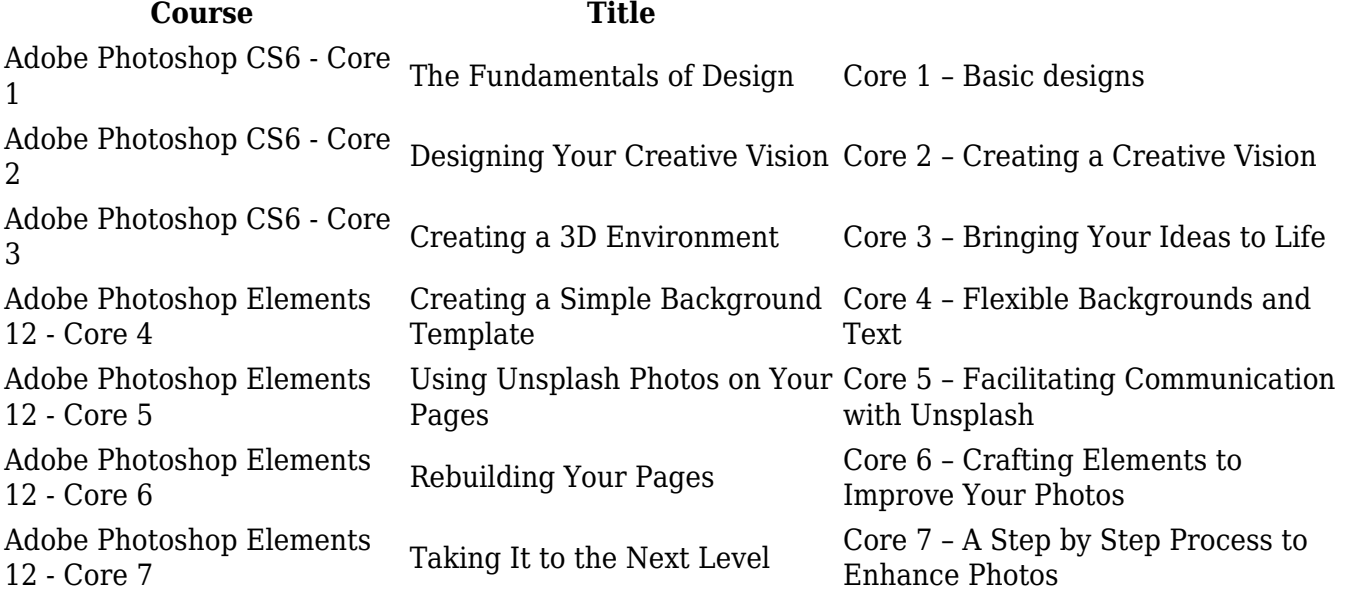

### **Course Title**

Adobe Photoshop Elements 12 - Core 8 Processing Multiple Photos with Auto Awesome

Core 8 – Time Saving Techniques to Condense Your Work

You'll learn the basics of how Photoshop CS6 works and how to master essential tasks that will serve you well in any development environment. You can also learn how to adapt and use Adobe Photoshop in a collaborative workflow.

There are a number of options in Photoshop, such as editing, saving, printing, layers, and more. There are four main tools that are used in Photoshop. The four main tools include the Brush Tool, Lasso Tool, Selection Tool, and Free-Rigde Tool. The Brush Tool allows you to remove pixels in the image. In Photoshop, the "Brush Tool" is mainly used for the removal of unwanted objects. The brush tool is mainly used to paint pixels. The smaller the brush is, the more details it tends to paint. 3D Photo Studio offers users to create stunning 3D models. And in this 3D photo editing software, users can drag and drop layers to add text, shapes, 3D models, and images on top of other layers. This software uses ray tracing algorithm for creating a realistic 3D effect which renders your 3D models from several different angles, with shadows and reflections, in a realistic way. You can also use the smudge tool option to remove unwanted objects from your image. Adobe masks help you edit an area of an image by selectively erasing areas of an image. With masking features, you can add transparency levels, shape tools, and path selection tools to make your images look more beautiful and perfectly editable. Pixel Bender 3D is a 3D version of Pixel Bender which is a 2D image editing software. It helps you to convert 2D images into 3D. According to the company, this software gives users a choice of designing and rendering your models in 3D. Users can choose to use automatic or manual construction options. It's a very simple and easy-to-use software for 2D-to-3D image conversion. The best part is, this software is absolutely free.

<https://soundcloud.com/mufriherdist1984/grand-masti-movie-hd-1080p> <https://soundcloud.com/delmirgevonn/descargar-kj-starter-para-activar-windows-8> <https://soundcloud.com/sergey5qm3blinov/eddie-kramer-vst-plugins-download-torrentl> <https://soundcloud.com/ditsiedieylav/audi-mmi-2g-software-update-3-cd-downloaden> <https://soundcloud.com/karicadi1975/limcon-steel-connection-design-software-crack> <https://soundcloud.com/unriranti1971/windows-vista-black-lite-edition-x86-iso-685-140> <https://soundcloud.com/shaabnquadjoi/sadetiles> <https://soundcloud.com/winduujeikk/download-do-cd-as-melhores-de-bruno-e-marrone> <https://soundcloud.com/grimrestmerssi1985/tom-sojer-prepricana-lektira-po-glavamazip> [https://soundcloud.com/nveslongmulo1971/principios-de-ingenieria-de-los-bioprocesos-doran-descar](https://soundcloud.com/nveslongmulo1971/principios-de-ingenieria-de-los-bioprocesos-doran-descargar) [gar](https://soundcloud.com/nveslongmulo1971/principios-de-ingenieria-de-los-bioprocesos-doran-descargar)

One of the major new features introduced in this release is the new Shared for Review hub. This is a new feature that is built on top of the Display & Collaborate module, which replaces Photoshop's Smart Objects. It provides access to work product within an individual user's project portal, much like you can view in Lightroom. In this way, users can view and edit their edits alongside other team members without leaving Photoshop. Also in the product, is the new one-click Delete Tool, which allows users to easily remove objects from photos, with just a click of a button. Photoshop is known for its selection tools, which are some of the most powerful and useful in the industry. However, these features require users to know precisely what they are looking for, and the process of correctly selecting what is needed can be a challenging process for both expert and beginner users. With the new image editor tools, users can see exactly what is selected, and quickly redo the

selection, if necessary, like never before. The new product also includes two new features introduced by Adobe Sensei — an AI workflow that enhances the editor's experience with improved AI smarts in scene and text recognition, and inference engines. Adobe Sensei intelligently recognizes objects, people, text, photos and even white space – allowing Photoshop users to be more productive and create better content. These technologies are the basis behind the new Discover tool, which detects objects with a single click, and can be used to replace objects with just a right-click or by adding information to the object. The new Drishti feature, which can be used to explore all the parts of a photo taken by a drone camera, is another new feature powered by Adobe Sensei. To see their demos and learn more information about how Adobe Sensei works within the software, Adobe will be hosting a panel on Tuesday, 12th July 16:00 PM at MAX 2018. Present will be Davide Corbetta, Company Architect, Adobe Photoshop (and Adobe Sensei); and Ilya Alemesser, Director of Technology, Adobe.

An update or an error may occur during the installation of the Photoshop CC. Usually the update is released by the company in the form of a patch or a software. If the update is vital and strong enough to fix major mistakes, then it is released. Adobe Photoshop CC is the most recent version of the Photoshop CC software. All previous versions of Photoshop CC are automatically installed along with the new version. The main difference is the new versions could not be compatible with earlier versions of Photoshop CC. Most often, Photoshop CC gives an error upon installation. This is because the installation is done through the web. So you have to either identify the reason or the cause. Either the download may have been corrupted or an error at the time of installation may be the reason. The best way to get a new version installed is that you should download the update from the official webpage and activate it manually. This is an advanced way to get the new version installed and it involves some complicated procedure. However, if you already have an operating system enough to handle this complicated procedure, then you may prefer to try this other option. Adobe Photoshop CC is available in versions or editions that include updates. These include Creative Cloud, Photoshop.com,Display, Enterprise, Lightroom 4, Lightroom Mobile, Lightroom Classic CC, macOS, PC, iOS, Android, and a few other editions. At the time of this writing, there is no version that does not include some kind of update that will let you install the updates of the software CC.